### Data (and Links) on the Web

# Alberto Mendelzon University of Toronto

http://www.cs.toronto.edu/~mendel

Joint work with Gus Arocena, Attila Barta, George Mihaila, Tova Milo, Davood Rafiei, Greg Keast, Elaine Toms, Joan Cherry

#### **Outline**

Data on the Web

semistructured data: data models, query languages

- •What about links?
- Two link-centric projects

WebSQL/WebOQL : unstructured/semistructured data + links TOPIC: exploiting links to evaluate page reputations

•Future Work

#### **Data on the Web**

Abiteboul, Buneman, Suciu, 2000.

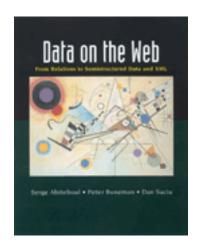

Excellent survey of semistructured data

#### **Semistructured Data**

60's: Data in files, structure in application

programs

70's,80's: Data and structure (schema) in DBMS

90's: Data on the Web, where is the schema?

"Schemaless": HTML

"Self-Describing": XML

#### **Example: an XML document**

```
<north-america>
<states>
  <state id = "s1">
     <sname> California </sname>
     <capital idref="c1"/>
     <governor> Gray Davis </governor>
  </state>
</states>
cprovinces>
  cprovince id = "p1">
     <pname> Ontario </pname>
     <capital idref="c2"/>
     premier> Mike Harris </premier>
  </province>
</provinces>
```

#### XML Document (cont.)

```
<cities>
  <city id = "c1">
     <cname> Sacramento </cname>
     <state-of idref = "s1">
  </city>
  <city id = "c2">
     <cname> Toronto </cname>
     <pop> 2.5M </pop>
     cprovince-of idref = "p1">
  </city>
</cities>
</north-america>
```

#### **Graph Representation**

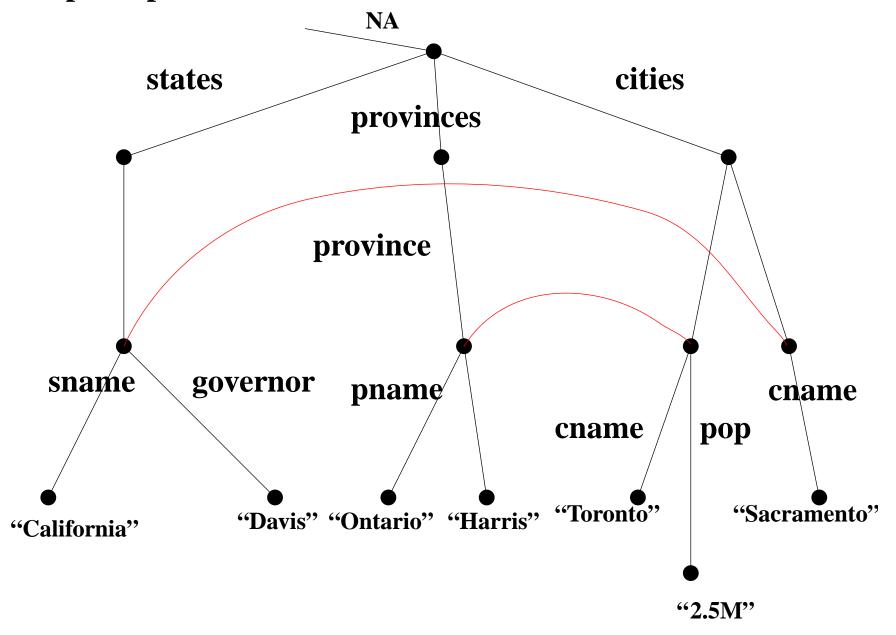

#### **State of the Art**

#### Data Models

Pioneering work: OEM, LORE/LOREL, UnQL

Data models for XML:XML Schema, DOM, RDF

# Query Languages

SS QL's: LOREL, UnQL, ...

XML QL's: XML-QL, XSLT, XQL

- Indexing
- Storage Mappings

#### What about the links?

Entry for *link* in index of DOTW book:

- •pp. 45-46: XLink and XPointer
- •pp. 189: "If Web data follows the same patterns as Web documents, then we should expect links to become prevalent."

The Web is not just semistructured data: it's autonomous distributed pieces of unstructured, semistructured, and structured data, interconnected by link

# Some link-aware projects

- •Strudel (AT&T)
- Tiramisu (Washington)
- Araneus (Rome)
- AutoWeb(Milan)
- •SQUEAL (MIT)
- •COIR (NEC)
- •FLORID (Freiburg)
- WebSQL/WebOQL (Toronto)

# WebSQL: Unstructured data + links

- •Integrate Browsing & Searching
- Data Model;

Document (URL, title, type, length, text, modif)

Anchor (base, label, href)

- Query Language: SQL + regexps
- •Semantics:
  - Materialize a fragment of the database
  - Compute the answer on this fragment

#### **Search Automation**

• Find documents about Toronto that reside in servers in Canada

SELECT d.url,d.title
FROM Document d SUCH THAT d MENTIONS "Toronto"
WHERE d.url CONTAINS ".ca\$"

• Find documents about WebSQL that point to U of T

**DEFINE INDEX** "HotBot";

SELECT d.url

**FROM** Document d **SUCH THAT** d **MENTIONS** "WebSQL", Anchor a **SUCH THAT** base = d,

WHERE a.href CONTAINS "toronto.edu"

OR a.href CONTAINS "utoronto.ca"

# **Search and Navigation**

• Documents about "excursions" near WWW9 home page

SELECT d.url, d.title
FROM Document d
SUCH THAT "www9.org" (->| ->-> | ->->) d
WHERE d.text CONTAINS "excursions"

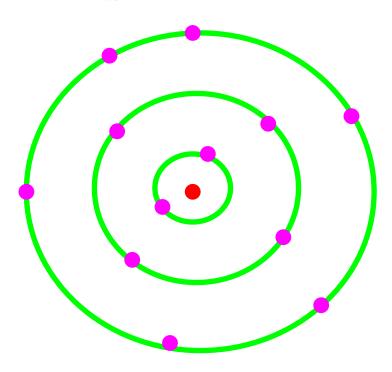

# Path Regular Expressions

# Alphabet (Link types)

```
#> interior link: same document
local link: same server
=> global link: different server
null path
```

# Regexps Over Link Types

```
->| => path of length one, either local or global
->* local path of any length
=>->* idem, but in other servers
(->|=>)* the reachable portion of the Web
```

# **User-Defined Link Types**

**DEFINE LINK** [next] **AS** label **CONTAINS** "Next";

**SELECT** d.url **FROM** Document d

SUCH THAT "http://the.starting.document" [next]\* d, WHERE d.title CONTAINS "Canada";

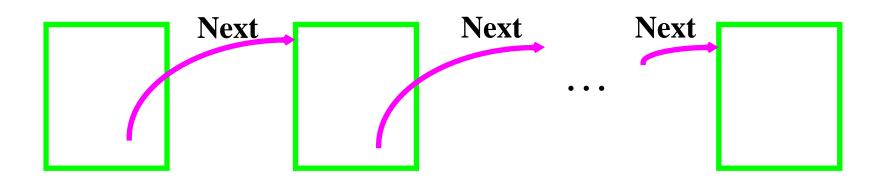

# **Example applications**

Indexing an On-line Manual

Indexing Publication List

#### **Index of Online Publications**

•Need pairs <URL of .ps, Metadata>

#### Internet

Alberto Mendelzon and Tova Milo, Formal Models of the Web, to appear in *Proc. PODS'97, Tucson, May 1997.* 

Gustavo Arocena, Alberto Mendelzon, George Mihaila, **Applications** of a Web Query Language, to appear in *Proc.6th Int'l. WWW Conf.*, Santa Clara, April 1997.

Alberto Mendelzon, George Mihaila, Tova Milo, Querying the World Wide Web, in *Proc. PDIS'96, Miami, December 1996.* 

SELECT a.href, a.label
FROM Anchor a
SUCH THAT base = "http://www.cs.utoronto.ca/~mendel/papers.html"

#### A (partial) list of publications

- S. Abiteboul, S. Cluet, T. Milo, <u>A Database Interface for Files</u>
   <u>Update</u>. Proc. ACM SIGMOD Int. Conf. on Management of E
   1995 San Jose, May 1995.
- Y. Afek and G. Stupp, <u>Synchronization power depends on the register size</u>. In *Proc. of the 34th Ann. IEEE Symp. on Foundations of Computer Science*, pages 196–205, November 1993.
- Y. Afek and G. Stupp, <u>Delimiting the power of bounded size</u> <u>synchronization objects.</u> In *Proc. of the 13th Ann. ACM Symp Principles of Distributed Computing*, pages 42–51, August 19
- Y. Afek, D. Dauber, and D. Touitou, <u>Wait-free Made Fast.</u> In

#### **DEFINE CONTEXT BEGIN** = $\langle LI \rangle$ , **END** = $\langle LI \rangle$ ;

**SELECT** e.href, e.context

FROM Anchor e SUCH THAT

base = "http://www.math.tau.ac.il/~milo/dept/papers.html" WHERE e.href CONTAINS ".ps"

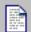

Adding Structure to Unstructured Data (140K)

Peter Buneman, Susan Davidson, Mary Fernandez and Dan Suclu Technical Report MS-CIS-96-21, CIS Department, University of Pennsylvania. See here for the abstract.

A Query Language and Optimization Techniques for Unstructured Data (144K) Peter Buneman, Susan Davidson, Gerd Hillebrand and Dan Suclu Technical Report MS-CIS-96-09, CIS Department, University of Pennsylvania. An extended abstract of this work appears in SIGMOD Proceedings, 1996. See here for the abstract.

A Query Language for Multidimensional Arrays: Design, Implementation, and Optimization Techniques (87K)

Leonid Libkin, Rona Machlin and Limsoon Wong

SIGMOD Proceedings, 1996.

See here for the abstract.

#### **DEFINE LINK** [here] **AS** label **CONTAINS** "here" **SELECT** e.url, d.text FROM Document d SUCH THAT

"http://www.cis.upenn.edu/~db/langs/allpapers.html" [here] d, d [here] e;

## **Programmatic Interface**

```
public static void main(String args[]) {
  String query = "SELECT x.url, x.title, x.length, x.date "+
  " FROM Document x SUCH THAT x MENTIONS\"Java\";";
  try{
     WebSQLServer eng = new WebSQLServer(query, new Mon());
     for (Enumeration e = eng.elements();
e.hasMoreElements(); ) {
        Vector tuple = (Vector) e.nextElement();
        for (int i = 0; i < eng.tupleSize; i++) {
          System.out.print(tuple.elementAt(i));
          System.out.print(" ");
        System.out.println();
  }catch(Exception e){System.out.println("Couldn't create
server.");}
```

# WebOQL: semistructured data + links

- WebSQL: Web as graph of atomic objects
- •WebOQL: Web as graph of structured objects
- •Query:
  - •the Web
  - a single page
  - a set of related pages
- •Restructure:
  - HTML to HTML
  - HTML to databases
  - Databases to HTML

# City Overview

- One of the most attractive aspects of our city is the variety of cultural activities. You can purchase tickets for several theatres from Theatres Online.
- All the hotels on the Web provide discounts to cyber-clients!
- If you are interested in live sports, then you must visit Sports Zone. You can also buy tickets from them.

#### **Data Model**

- Records as Labels on Arcs
- Internal and External Arcs

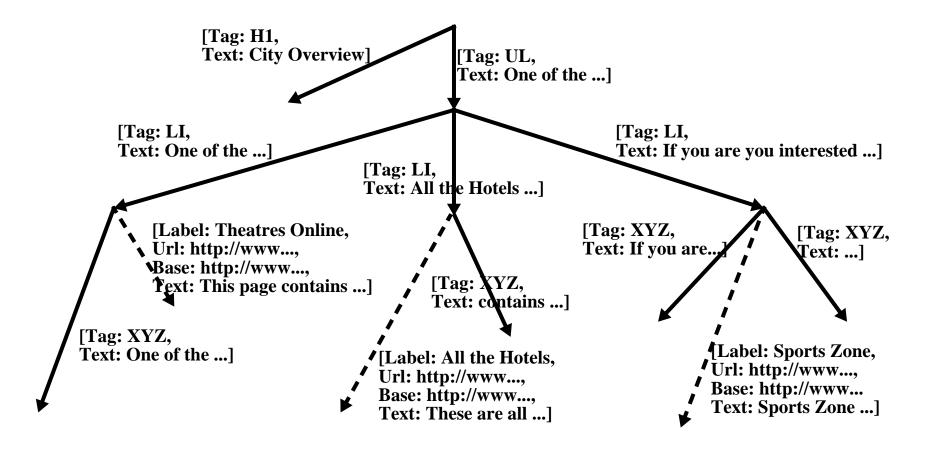

# **Tree operators**

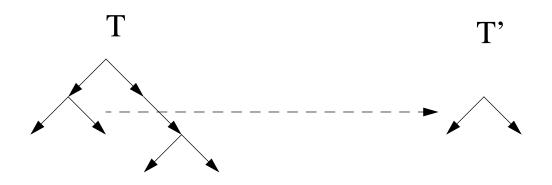

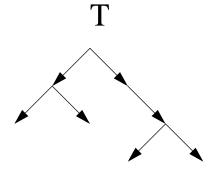

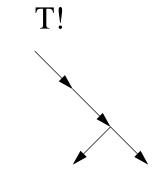

# Webs

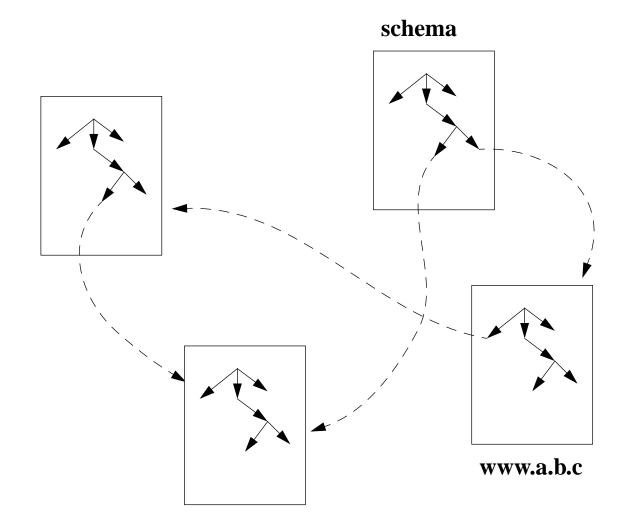

# Query: list elements containing "ticket"

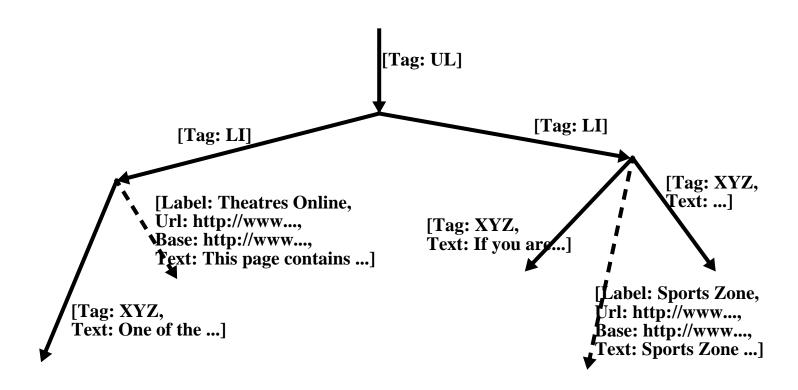

# **CNN Home page**

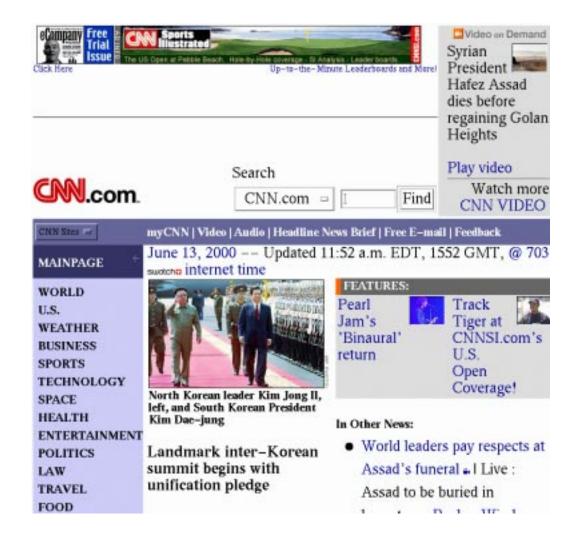

# **Extracting CNN's Headlines**

```
select [Section:Y.text, Headline:z.text, Url:z'.url]
from X in "http://www.cnn.com" via ^*[text ~ "T O P"],
        Y in X!!!' via ^*[tag = "blockquote"],
        z in Y!'
```

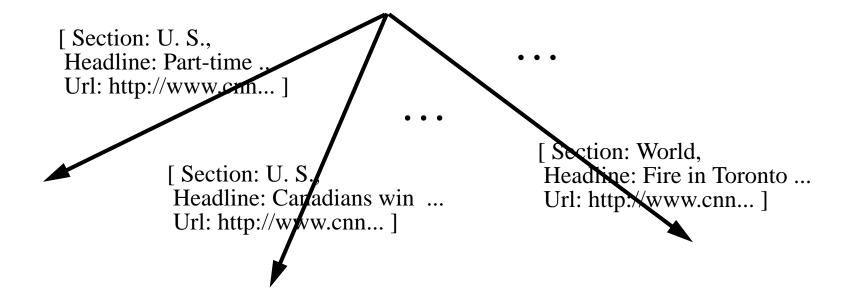

# Restructuring the Result into HTML

```
[Tag:"table"/
 [Tag:"th", Text:"Section"] + [Tag:"th", Text:"Headline"] + [Tag:"th", Text:"Url"]+
 select [Tag:"tr"/ [Tag:"td", Text:Y.text] + [Tag:"td", Text:z.text] +
                        [Tag:"td"/ [Label:z'.url, Url:z'.url]]
         X in "http://www.cnn.com" via ^*[text ~ "T O P"],
          Y in X!!!' via ^*[tag = "blockquote"], z in Y!'
                                  [ Tag: table ]
    [Tag: th.
    Text: Section 1
 [Tag: th,
                            [Tag: td,
                                               Tag: td ]
  Text: Headline
                            Text: U
                                    Tag: td,
```

Text: Part-time ...]

[Label: http://www.cnn..., Url: http://www.cnn...]

[Tag: th,

Text: Url

# Generating a new Web

Table = [previous query]

select [y'] as y.Text
from x in Table'!!!, y in x

creates one page for each Section, with the Section name as URL

# Easy to do in WebOQL

Extract all headings

Extract all images

Linearize page hierarchy

Flatten hierarchy into table

Create Web views

Extract pictures of faculty

```
SCAN
"http://www.cs.toronto.edu/DCS/People/Faculty/index.html"
USING
    ANY
    <BODY>
        MANY
        <UL>
            {<LI> <A HREF = MemberPage> MemberName </A> </LI>}
        </UL>
    </BODY>
AND
   MemberPage
USING
    ...<IMG SRC = Jpg ".jpg$">
GIVING
  <HTML>
      <TABLE>
         {<TR>
             <TD> text(MemberName) </TD>
             \langle TD \rangle \langle IMG SRC = Jpq \rangle \langle TD \rangle
         </TR>}
      </TABLE>
 </HTML>
```

# **Generated WebOQL**

```
[Taq:"html"/
  [Taq:"table"/
    select [Tag:"tr"/
             [Taq:"td"/[Text:MemberName.text]] +
             [Taq:"td"/[Src:Jpq.src, Taq:"imq"]]
    from V__ is "http://www/DCS/People/Faculty/index.html",
         V 0 in V !' via [Tag = "ul"] until true,
         V 1 in V 0',
         MemberName is V 1'&,
         MemberPage is MemberName,
         V 2 in browse(MemberPage.url)
             via ^*[Src \sim ".jpq$" and Taq = "imq"],
         Jpq is V 2&
    where V__!.Tag = "body" and V_1.Tag = "li" and
MemberName.Tag =
"a"
];
```

```
<!-- Generated by WebOQL 1.0 -->
<html>
 T.S. Abdelrahman, MSc, PhD
    SRC="http://www.cs.toronto.edu/gifs/Faculty/
      <IMG
tsa.jpg">
    >
R.M. Baecker, MSc, PhD
    <IMG SRC="http://www.cs.toronto.edu/gifs/Faculty/</pre>
rmb.jpg">
    A. Bonner, MSc, PhD (Erin) ...
```

# **System Architecture**

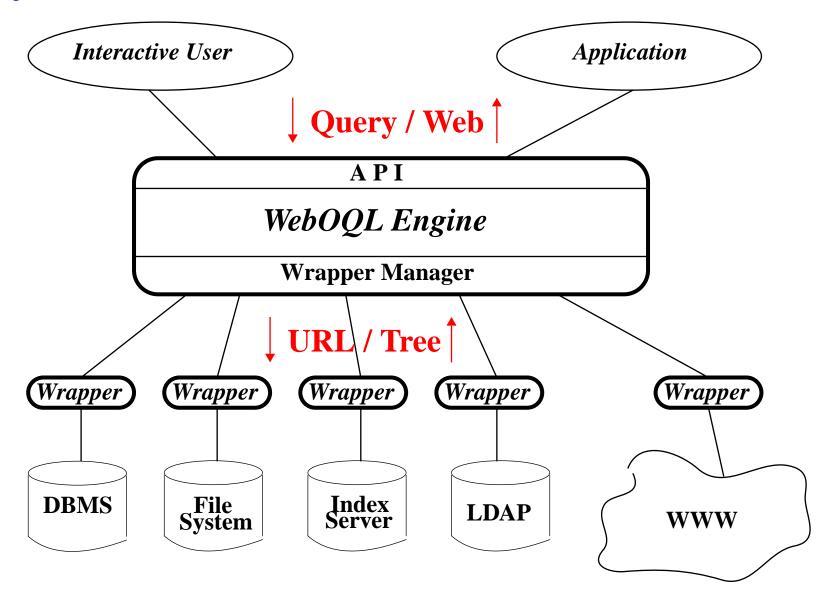

# **Computing Page Reputations**

(Rafiei and Mendelzon, WWW9)

- How do we rank a large number of pages relevant to a query, so the *good* ones appear first? (search engine company's problem)
- Given a page and a topic, how *good* is this page on this topic? (tenure committee's problem)
- Given a page (or a site), what topics is this page *good* on? (webmaster's problem)
- Good means reputable, authoritative, well-known, up-to-date,...

#### **Idea:**

• Analyze links to compute Rank(p,t) = goodness of page p on t

# Page Rank

(Brin and Page 1998, Google; Geller 1978 in bibliometrics)

A page is good if lots of good pages point to it.

## One level random walk model:

At each step:

- with prob p>0 jump to a random page, or
- with prob (1-p) follow a random link from the current page

Page Rank of page p = probability, in the limit, of hitting page p

# **Problems with PageRank**

 topic- independent: a page may be good for one topic but not another

•good pages may not point to each other: BMW does not point to Mercedes

# **Hubs and Authorities**

(Kleinberg, 1998)

Given a set of pages relevant to topic t:

A page is a good hub for t if it points to good authorities on t

A page is a good authority on t if good hubs for t point to it

### **Algorithm** to find authorities on t:

- Issue the query t to a search engine
- Take the first N answers, add pages at distance 1
- Compute authorities for t within this set

## A two-level random walk model

- with prob d>0 jump to random page that contains term t
- with prob (1-d) follow random link **forward/backward** from the current page, alternating directions

#### Pages accumulate

- forward visits
- backward visits

- •A(p,t) = probability of a forward visit to page p when searching for term t = Authority rank of page p on term t
- • $\mathbf{H}(\mathbf{p,t})$  = probability of a backward visit to page p when searching for term  $t = \mathbf{Hub} \ \mathbf{rank}$  of page p on term t

**Theorem** If d>0, the two-level random walk has unique stationary probability distributions A(p,t) and H(p,t).

(Does this model Kleinberg's algorithm?

No: See Lempel and Moran, WWW9, Borodin et al, WWW10)

# Does Hubs&Authorities solve our ranking problems?

- Search engine problem: yes
- •Tenure committee's problem: maybe
- •Webmaster's problem: no

# **Inverting H&A computation**

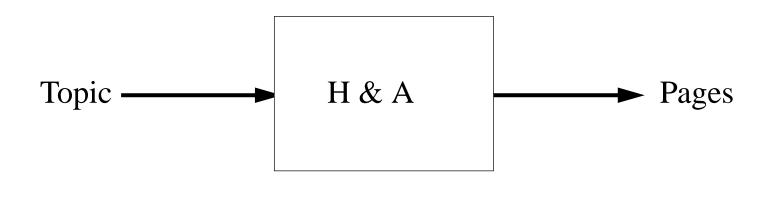

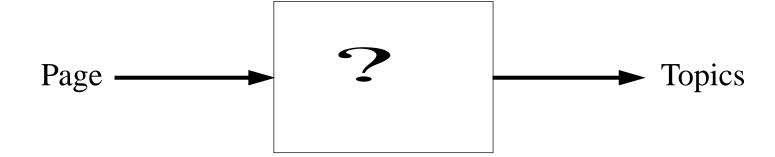

# **Two Solutions**

- Global solution: a large crawl of the web is available. Find authorities on each term t
- •Local solution: approximate the global solution by starting with some set of pages and the terms that appear in them, and iteratively expanding this set

#### Global Solution (bottom up)

#### For every page p and term t

$$A(p, t) = H(p, t) = \frac{1}{2N_t}$$
, if t appears in p  
 $A(p, t) = H(p, t) = 0$  otherwise.

#### While changes occur

$$A(p,t) = (1-d) \sum_{q \to p} \frac{H(q,t)}{Out(q)} + \begin{cases} \frac{d}{2N_t} & \text{if t appears in page p;} \\ 0 & \text{otherwise} \end{cases}$$

$$H(p,t) = (1-d) \sum_{p \to q} \frac{A(q,t)}{In(q)} + \begin{cases} \frac{d}{2N_t} & \text{if t appears in page p} \\ 0 & \end{cases}$$

**Local Solution: (top down)** 

**Set of pages:** 

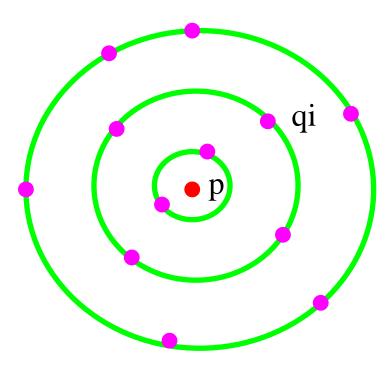

**Set of terms:** all terms t that appear in p or some of the qi's

### Local algorithm (Using the one-level model for simplicity)

$$R(p, t) = \frac{d}{N_t}$$
For  $i = 1, 2, ..., k$ 

For each path  $q_1 \rightarrow q_2 \rightarrow ... \rightarrow q_i \rightarrow p$ ,

For each term t in page  $q_1$ 

$$R(p,t) = R(p,t) + \left(\frac{(1-d)^{i}}{\prod_{j=1}^{i} Out(q_{i})}\right) \frac{d}{N_{t}}$$

# TOPIC: Approximating the local algorithm

- •Given page p
  - Find 500 pages q that link to p (using Altavista)
  - From each q "snippet," extract all terms t
  - Remove internal links and duplicate snippets
  - Remove stop words and rare terms
  - Apply the local algorithm with d = 0.10, k = 1, Out(q) = 7.2

## **Penetration and Focus**

(Mendelzon and Rafiei, IEEE Bull. Data Eng., 2000)

For d and Out(q) constant, the local algorithm reduces to

$$R(p,t) \sim I(p,t) / N_t$$

where I(p,t) = number of pages that contain t and point to p,  $N_t$  = number of pages that contain t

R(p,t) = fraction of pages on t that point to p: *penetration* of page p on topic t

Can also define

F(p,t) = fraction of pages pointing to p that are about p: *focus* of page p on topic t

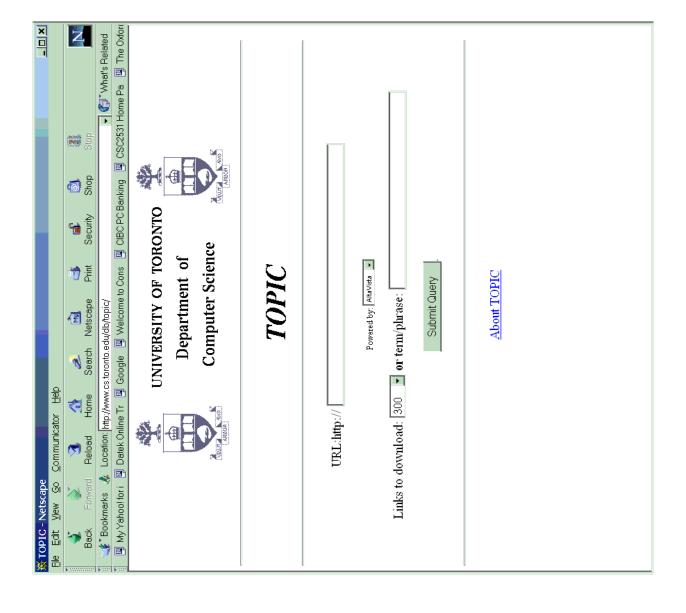

#### **Example: authorities on (+censorship +net)**

# www.eff.org

Anti-censorship, Join the Blue Ribbon, Blue Ribbon Campaign, Electronic Frontier Foundation

# www.cdt.org

Center for Democracy and Technology, Communications Decency Act, Censorship, Free Speech, Blue Ribbon

# www.aclu.org

ACLU, American Civil Liberties Union, Communications Decency Act

#### **Example: Personal Home Pages**

•www.w3.org/People/Berners-Lee

History of the Internet, Tim Berners-Lee, Internet History, W3C

www-db.stanford.edu/~ullman

Jeffrey D. Ullman, Database Systems, Data Mining, Programming Languages

#### **Examples: Institutional Home Pages**

## •www.db-stanford.edu:

Database research, data warehousing, database systems, data mining, Stanford

## •www.almaden.ibm.com:

IBM Almaden, search engines, data mining, microscopy, visualization

#### **Examples: Canadian CS Departments**

## •www.cs.toronto.edu:

Women hockey, computer vision, department of Computer Science, University of Toronto, archive, Russian

## •www.cs.ualberta.ca:

University of Alberta, virtual reality, chess, language, artificial

## •www.cs.ubc.ca:

confocal, periodic table, anime, Computer Science, manga, Mathematics

# TOPIC as search engine ranking method

- •Given query t, rank answer pages p by R(p,t)
- •Experiment: 467 queries obtained from major search engine company. For each query, rerank top 100 engine hits by TOPIC ranking
- •Evaluation with human subjects in progress by FIS (Keast et al, ACM/IEEE DL Conf., 2001)

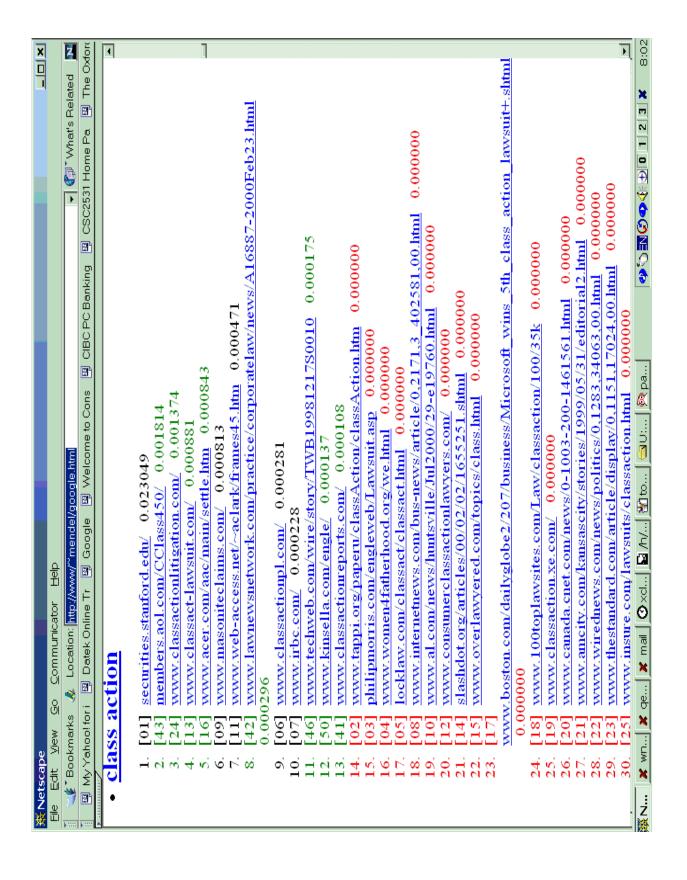

## Limitations

- Topics vs. terms
- •Search engines provide non-random samples
- •All links are equal
- •Some topics not well-represented on the Web

## **Current Work**

- •Implementing the global algorithm (UofA, using Internet Archive snapshot)
- Incorporating TOPIC rank into search engine
- •Evaluation of TOPIC as search engine rank function

# **Summary**

- •Unstructured data + links: WebSQL
- •Semistructured data + links: WebOQL
- •Exploiting links for reputation ranking: *TOPIC*